# **Monte Carlo in der Strahlungsdosimetrie Praktikum APBST HS17**

Patrik Eschle, Physik-Dozent IAMP Christian Sommer, wissenschaftlicher Mitarbeiter IAMP

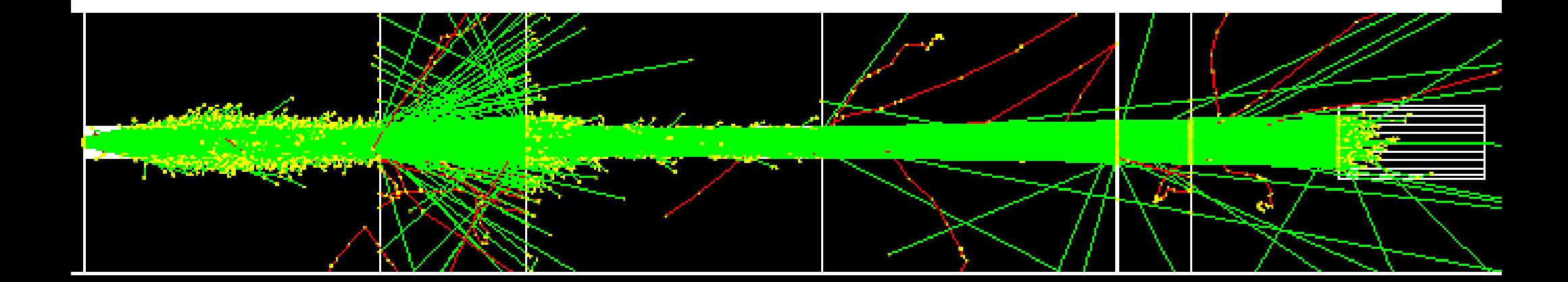

## Kursübersicht

#### **Woche 1**

- Einführung, was ist MC?
- Aufgaben: Einführung, Magnetfelder, Teilchen und Energien, Abschwächungsgesetz
- Theorie: MC, Fluenz, Kerma, Dosis, Skalierung

## **Woche 2**

- Theorie Dosismessung, Statistik
- Aufgabe 4 Backscatter
- Theorie: Komplexe Geometrien
- Aufgabe 5 Protonentherapie

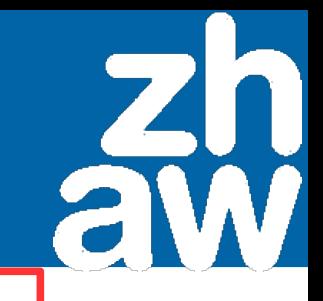

## **Organisation**

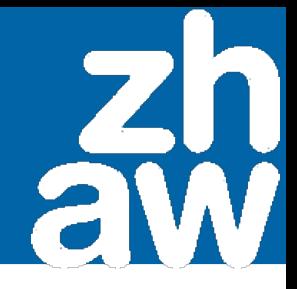

#### **Material**

- Skript mit Theorie und Beispielen
- Folien-Handouts
- Software Topas vorinstalliert auf Schulrechner

#### **Unser Ziel**

Sie können nach diesem Kurs Probleme aus der Strahlungsdosimetrie modellieren, berechnen und korrekt interpretieren

## Monte Carlo: Die Motivation

## **Galton Brett**

Nägel in einem regelmässigen Gitter

- Eine Kugel finden zufällig einen Weg
- Die Zahl der Kugeln an jedem Ausgang folgt bald einer Normalverteilung

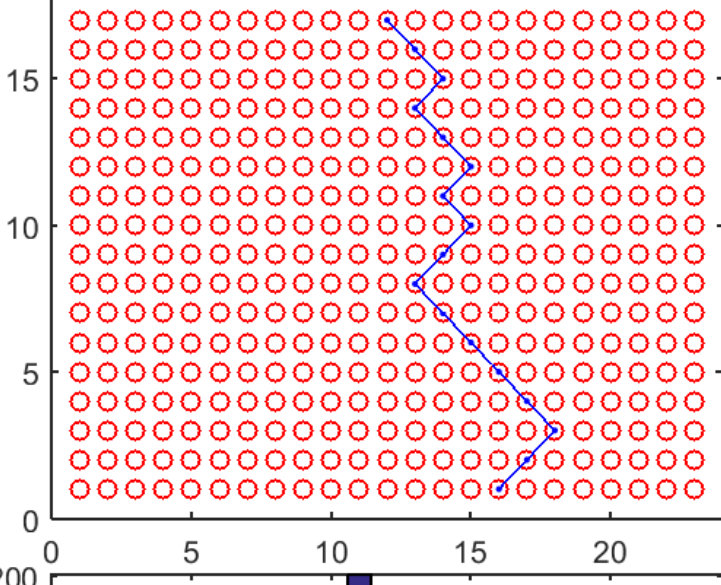

 $10<sup>1</sup>$ 

5

Galton-Board (0 % holes)

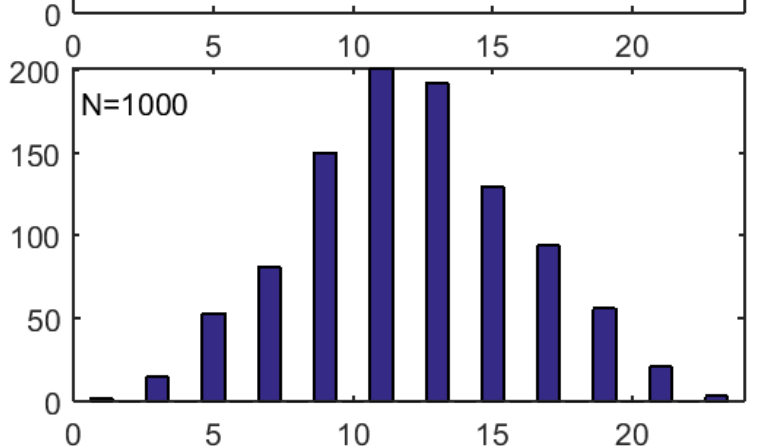

## Monte Carlo: Die Motivation

#### Regelmässig: Statistische Lösung

Galton-Board (0 % holes)

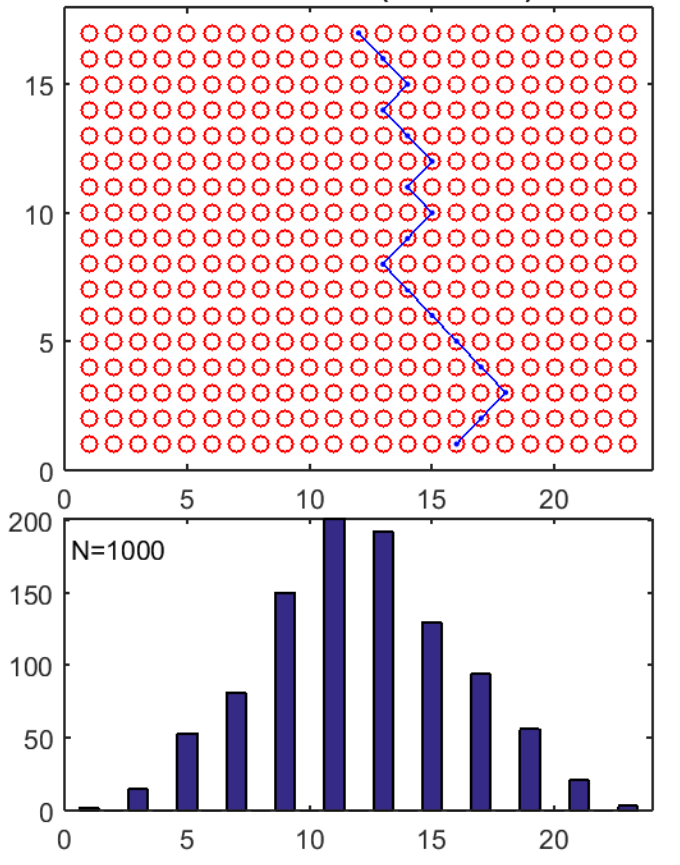

## Unregelmässig: Monte Carlo

Galton-Board (10 % holes)  $0000000\cdot 0\cdot 00000000000000$  $000000000000000 \cdot 0.000000$  $0.000000000 \cdot 00000000$  $00000000 \cdot 1000000000$ 00000000000000000  $10 | 000 \cdot 000 \emptyset 0000 \cdot 000$ ററററ  $\cdots$  000000000000  $0000000000000000000$ 0000000000000000 00000000000000000  $-0000 \cdot 000000000000$  $.00000000000000000$  $\circ \circ \circ$  $0000000000000 \cdot 0000000000$ 5  $10$ 15 20 100  $N = 1000$ 50 20  $\Omega$ 5 10 15

APBST MC HS19

Praktikum MC in der Slide 5/39 Strahlungsdosimetrie

## Monte Carlo: Die Motivation

Regelmässige Geometrie: Statistische Lösung Abschwächung in flacher Platte

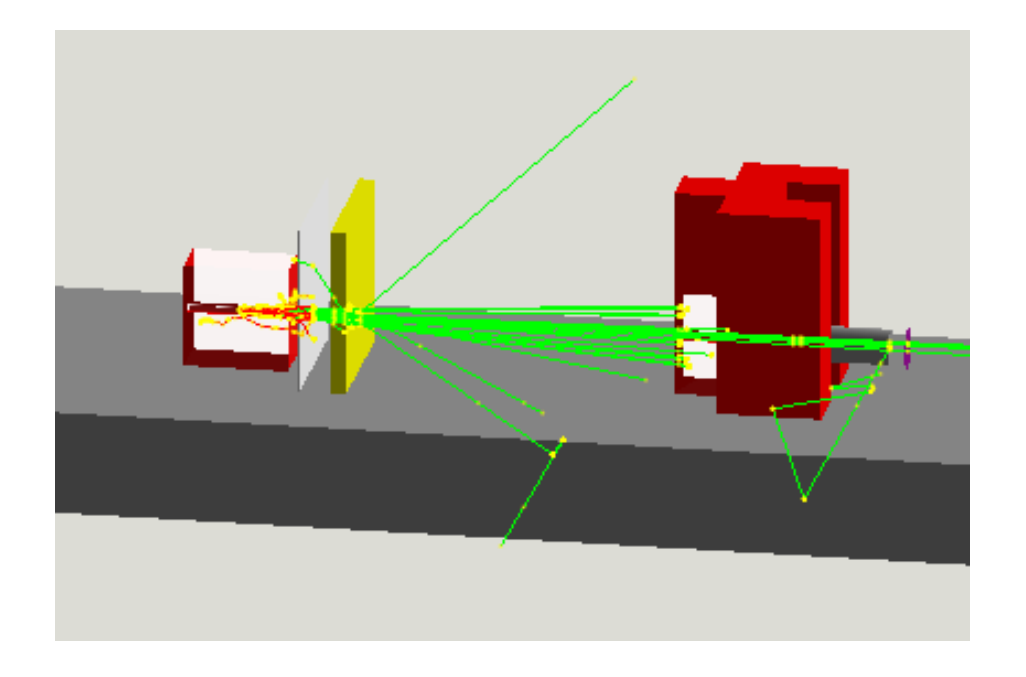

Unregelmässige Geometrie: Monte Carlo Alles Andere

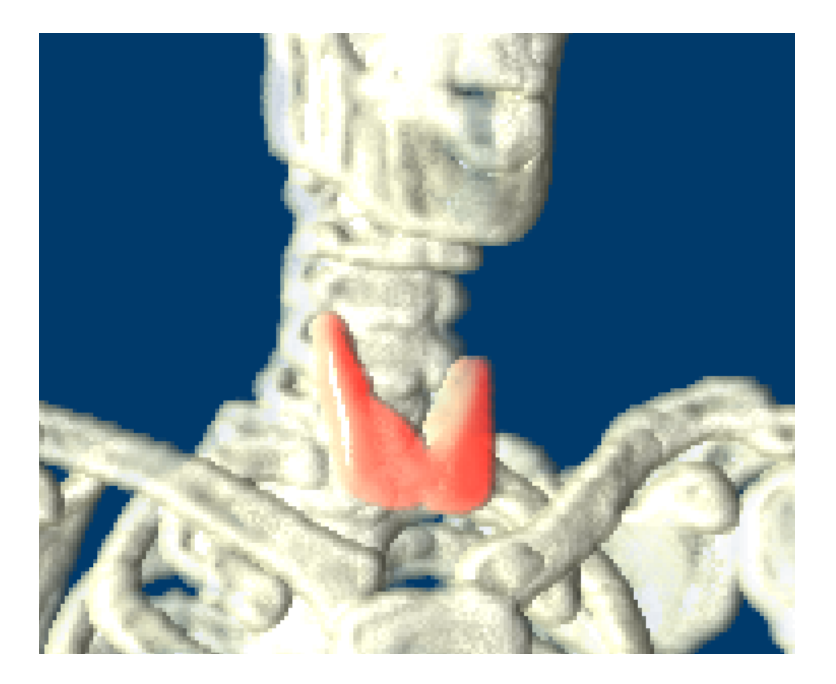

# Was kann eine MC Rechnung aussagen?

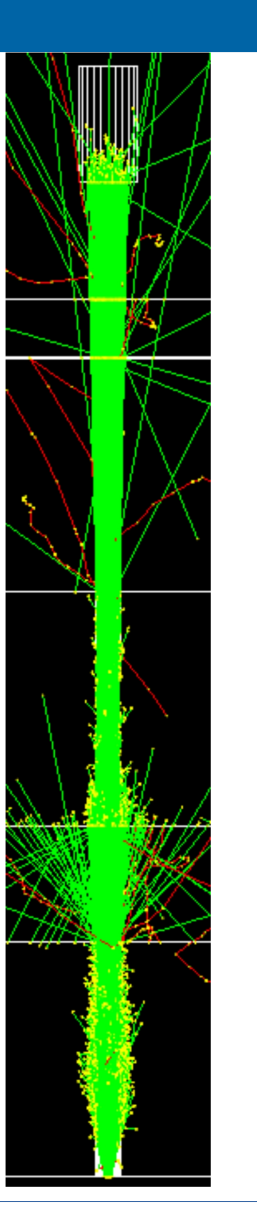

#### **MC liefert ..**

.. alle physikalischen Werte wie z.B. Energieverlust und damit Dosiswerte als Schadensmass.

#### **MC liefert keine ..**

.. Aussagen zur langfristigen Auswirkung von Schäden wie z.B. Erhöhung des Krebsrisikos.

## Aufgabe 0

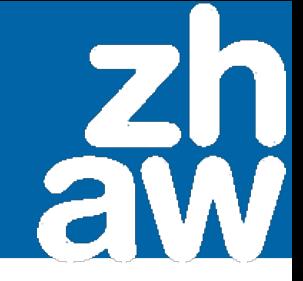

#### **Protonen auf 3 Zeilen**

- % mkdir aufgabe0\_einfuehrung
- % cd aufgabe0\_einfuehrung
- % gedit aufgabe0\_einfuehrung.txt

```
i:So/Demo/NumberOfHistoriesInRun = 100 # Anzahl Teilchen
```
 $s:Gr/ViewA/Type = "OpenGL" # Graphik$ 

```
b:Ts/PauseBeforeQuit = "True"
```
d:So/Demo/BeamEnergy = 30 MeV

#### % topas aufgabe0\_einfuehrung.txt

Das geht nur so einfach, weil wir für alle anderen Parameter wie Geometrie, Teilchenart, Energie, Flugrichtung etc. die Voreinstellungen übernehmen

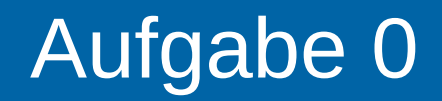

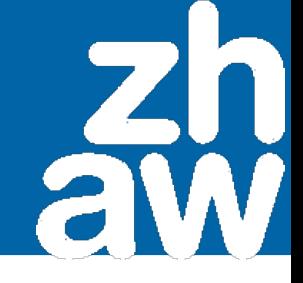

#### % topas aufabge0\_einfuehrung.txt

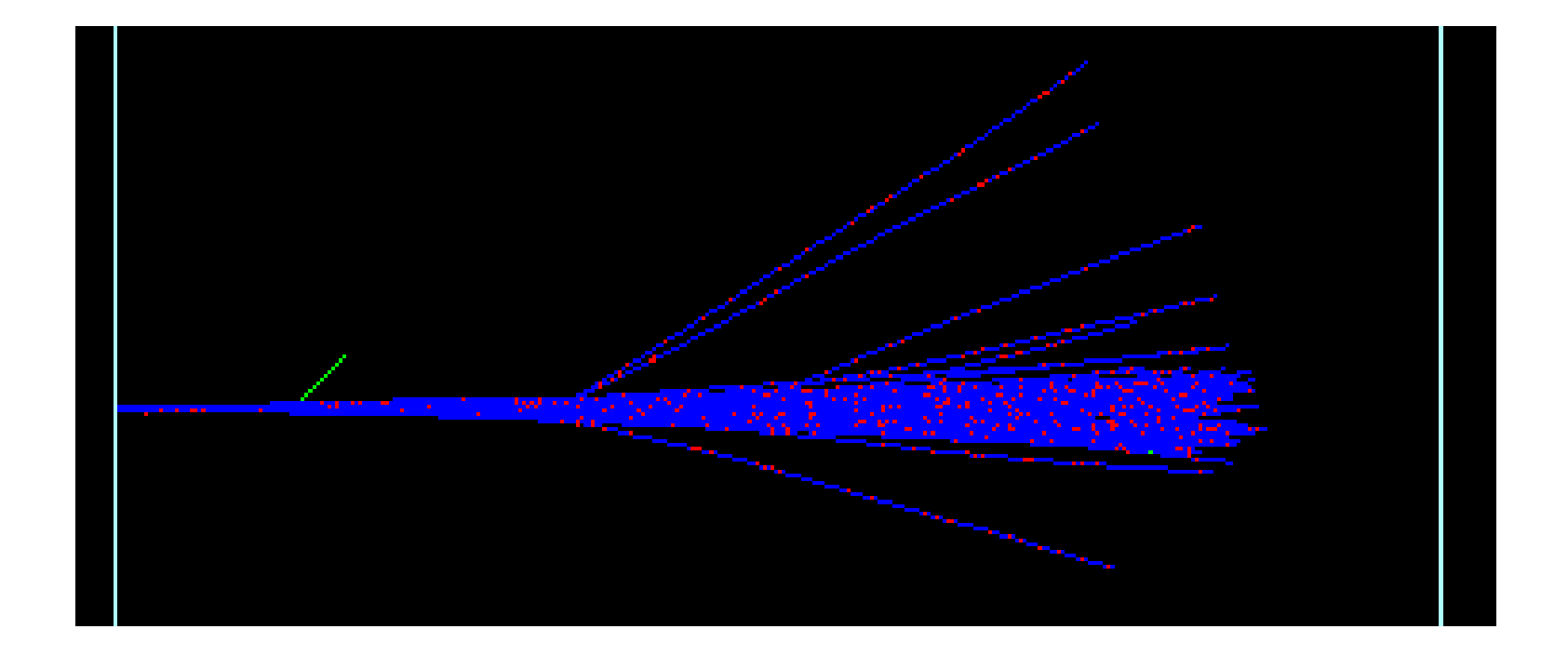

## Beispiel 0

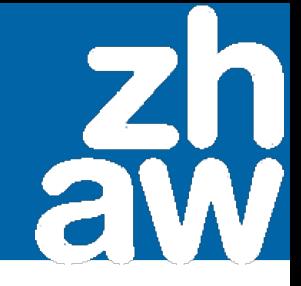

## **Die Syntax von Topas (1)**

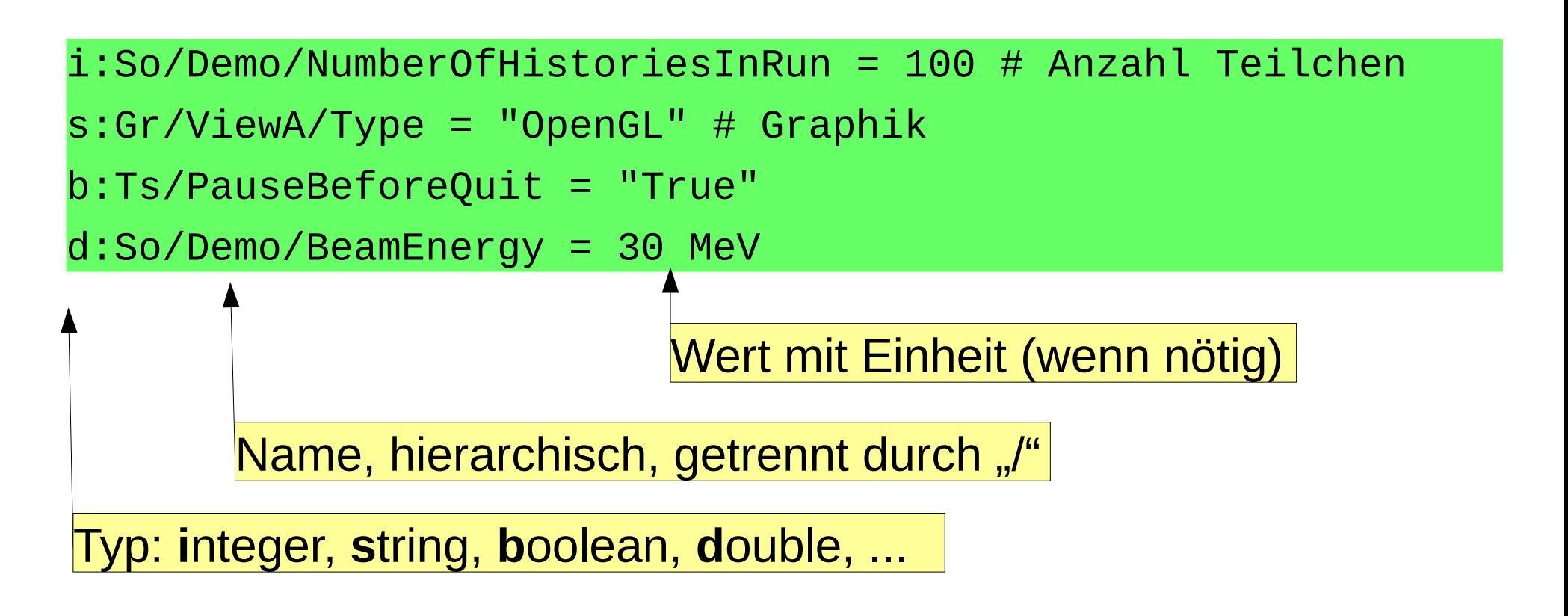

## Ein Blick auf Topas

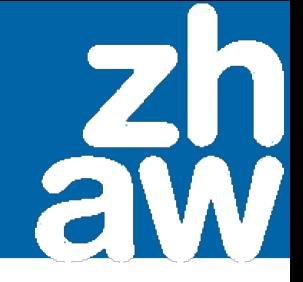

**Topas**

- Beschreibt Experiment in Textfile.
- Einfache Syntax, schnelle Entwicklung und einfaches "Gegenlesen" durch Kollegen
- Bewährter Transportmechanismus Geant4
- Läuft parallel auf Multiprozessor-Rechnern

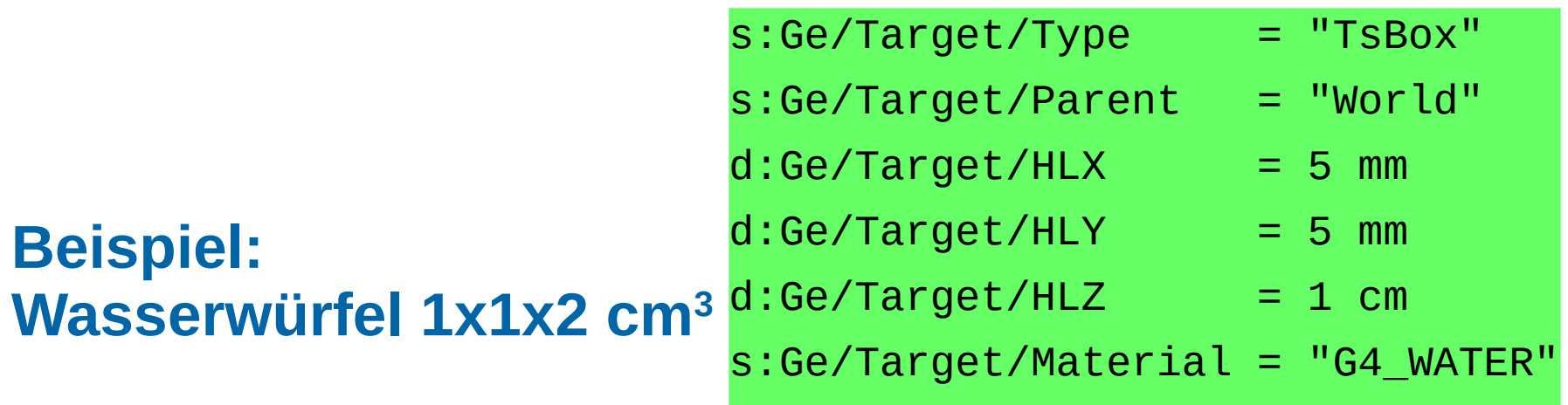

## Beispiel: Magnetfelder

% cd aufgabe1\_magnet

#### % topas aufgabe1\_magnet.txt

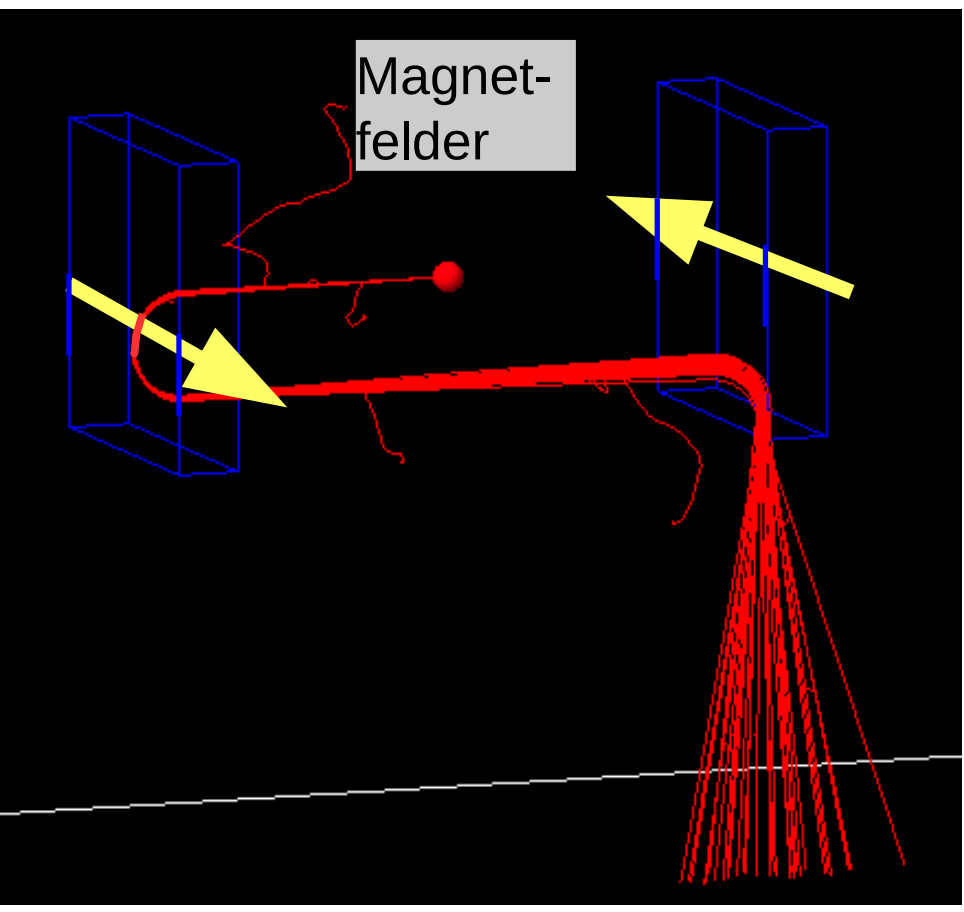

# Wie funktioniert Monte Carlo?

## **Teilchentransport**

- Strahlung und Materie wechselwirken zufällig
- Man kennt die Verteilung, aber nicht das konkrete Ergebnis
- Bei jeder Wechselwirkung wird gewürfelt

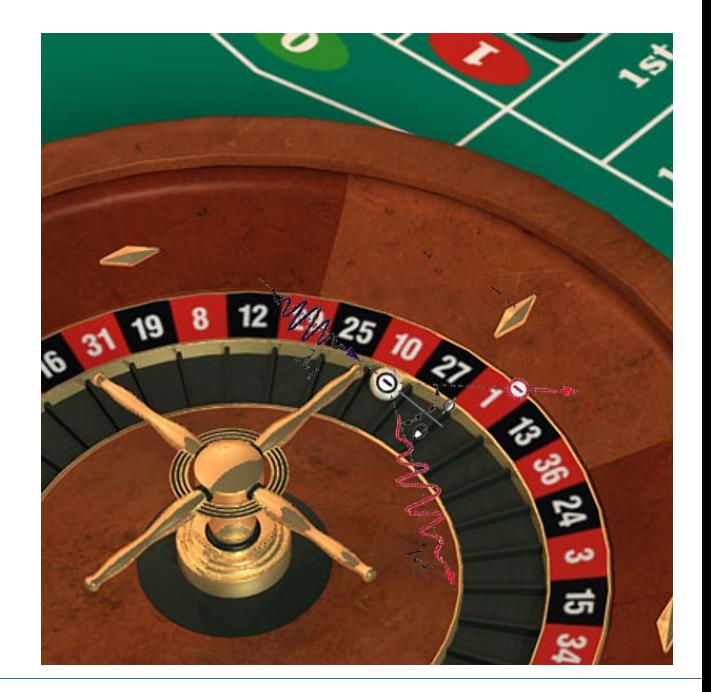

Praktikum MC in der Slide 13/39 Strahlungsdosimetrie

# Beispiel: Photon trifft Atom (1)

## **10 keV Photon trifft auf Materie. Was passiert?**

- Dichte)
- Welche Wechselwirkung?

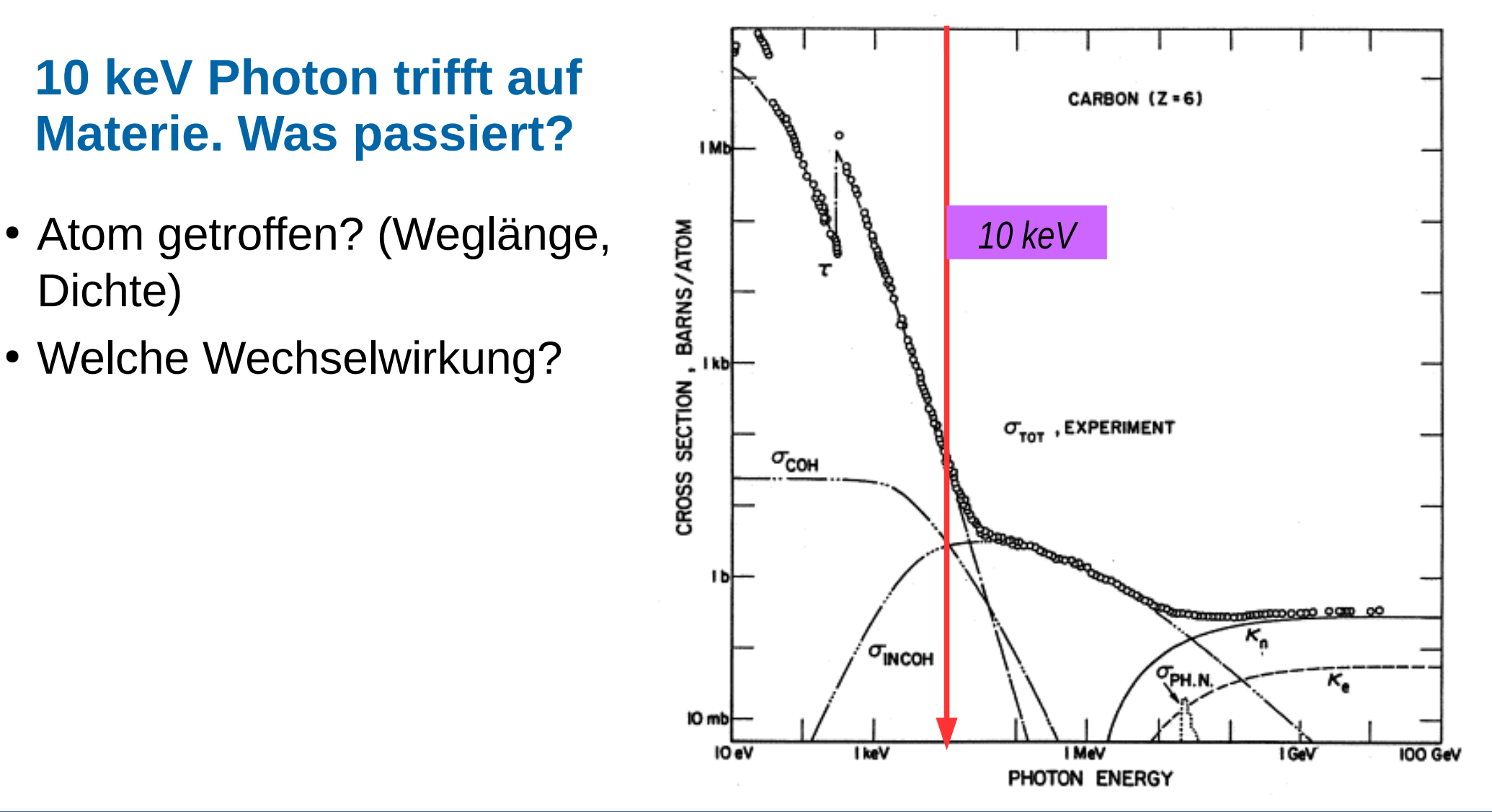

Praktikum MC in der Slide 14/39 Strahlungsdosimetrie

# Beispiel: Photon trifft Atom (2)

## **Welche Parameter?**

- Zufällig gewählt: Compton-Streuung
- Zufälliger Winkel gemäss bekannter Verteilung

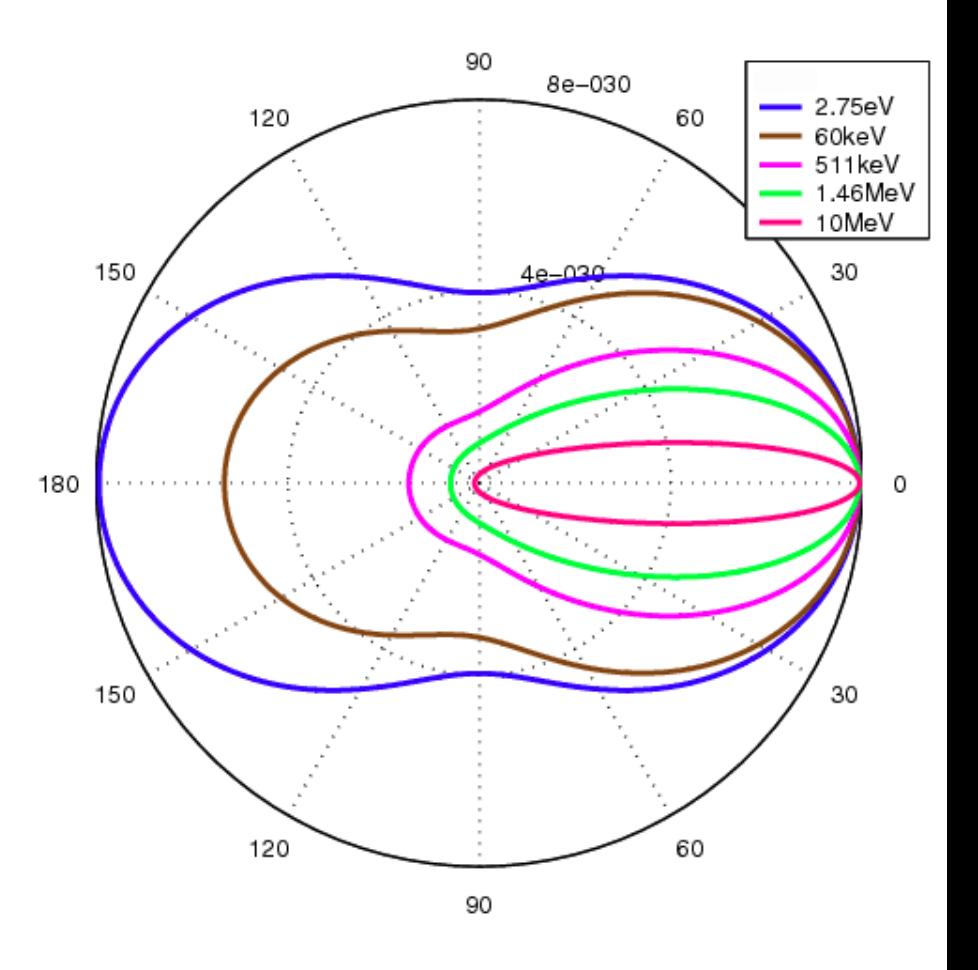

Praktikum MC in der Slide 15/39 Strahlungsdosimetrie

## **Buchführung und nächster Loop**

- Aus Winkel: Richtung und Energie von Photon und Elektron
- Führe Buchhaltung nach
- Weiter je für Photon und Elektron

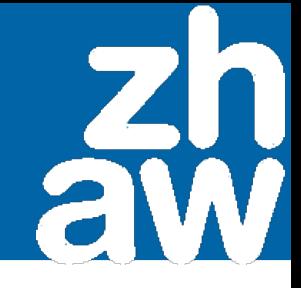

### **MC Programme**

- Es gibt viele allgemeine MC-Programme: *EGS, MCNP, Penelope* ...
- Resultate verschiedener Codes sind ähnlich und müssen immer mit Experimenten *validiert* werden.
- Wir benutzen *Geant4* (moderne Architectur, C++) und
- **Topas**<sup>(1)</sup>, eine simple Beschreibungssprache als Frontend zu Geant4.
- Ein weiteres Frontend (kostenlos) ist GATE<sup>(2)</sup>.

(1) Perl et al, Medical Physics 39, 6818 (2012);doi: 10.1118/1.4758060 – topasmc.org

(2) http://www.opengatecollaboration.org

% gedit aufgabe2\_absorber.txt &

% topas aufgabe2\_absorber.txt

Häufige Unix-Befehle finden Sie im Skript

#### % topas aufgabe2\_absorber.txt

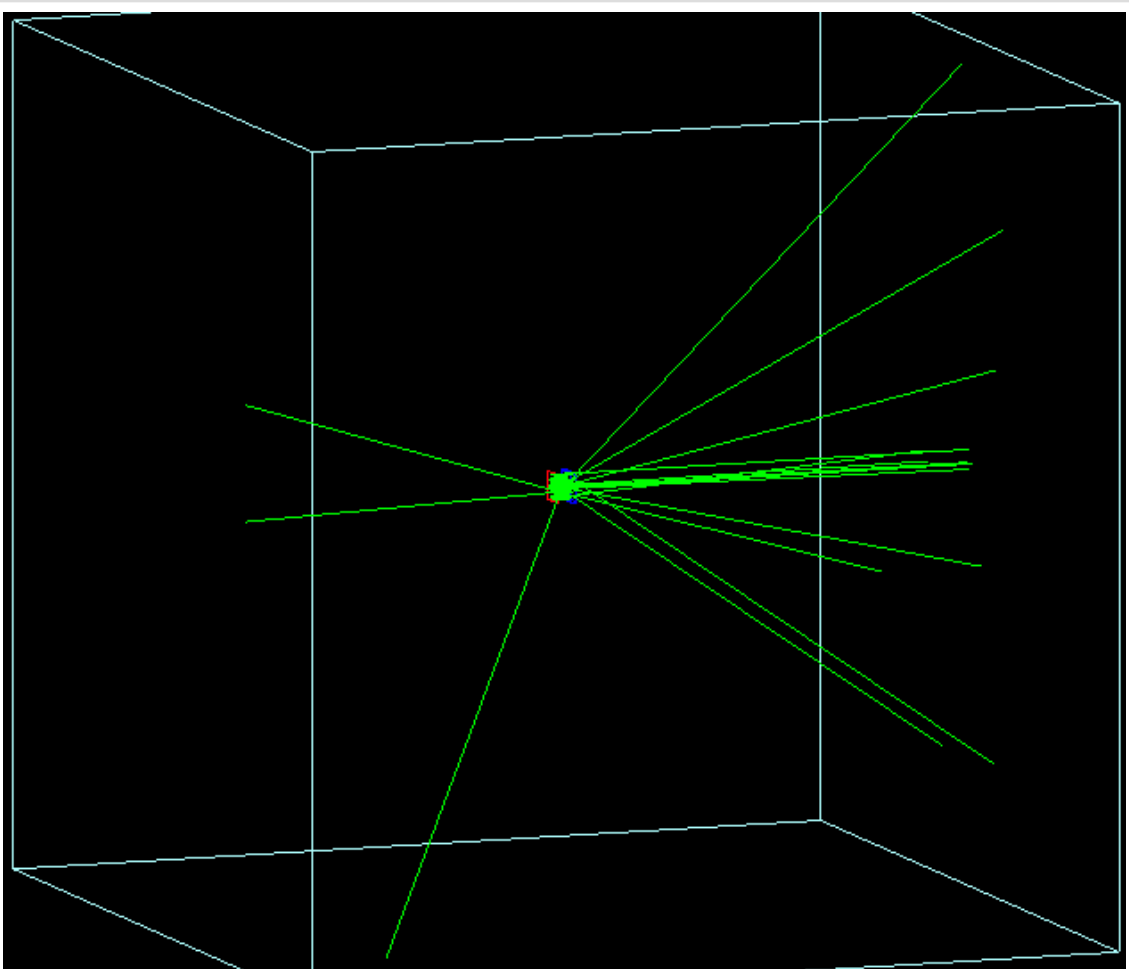

Praktikum MC in der Slide 19/39 Strahlungsdosimetrie

## Aufgabe 2: Einfacher Absorber

- u:GrafikZoom = 5
- s:So/Source/BeamParticle =
- s:Ge/Absorber/Material =

"gamma"

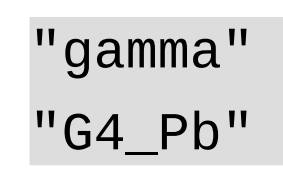

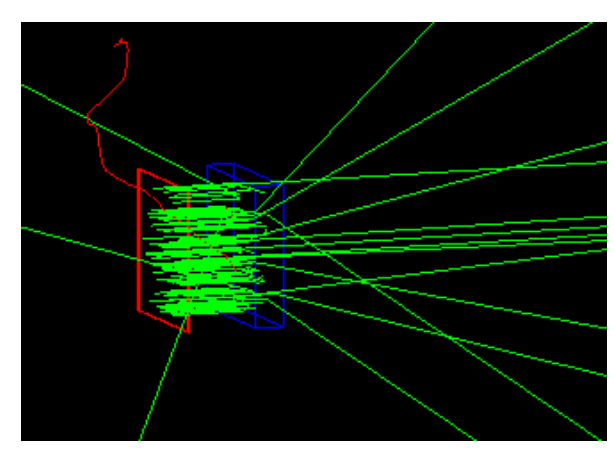

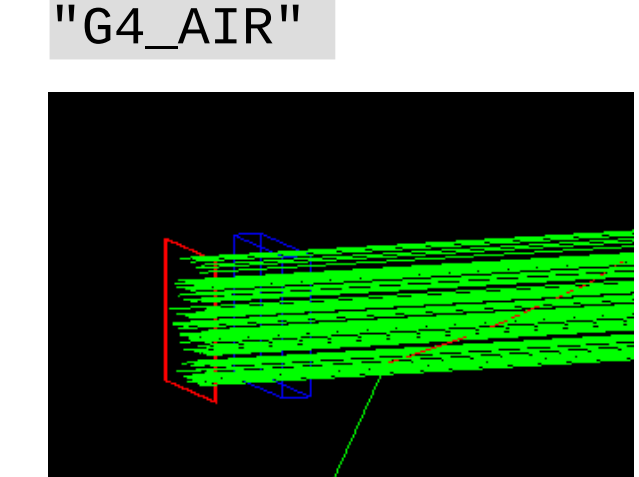

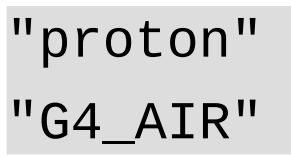

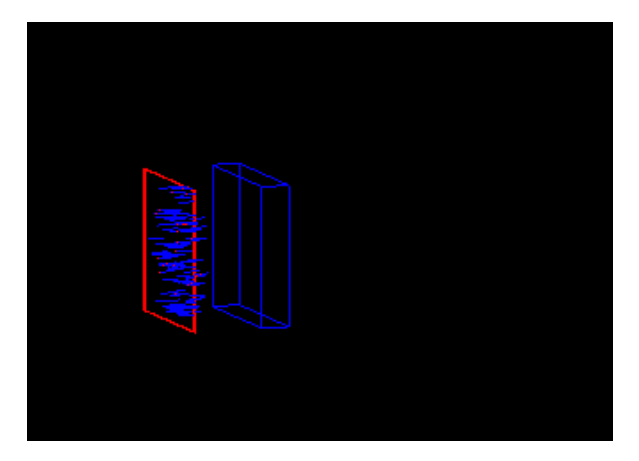

## Messen in MC: Motivation

### **Experiment Simulation**

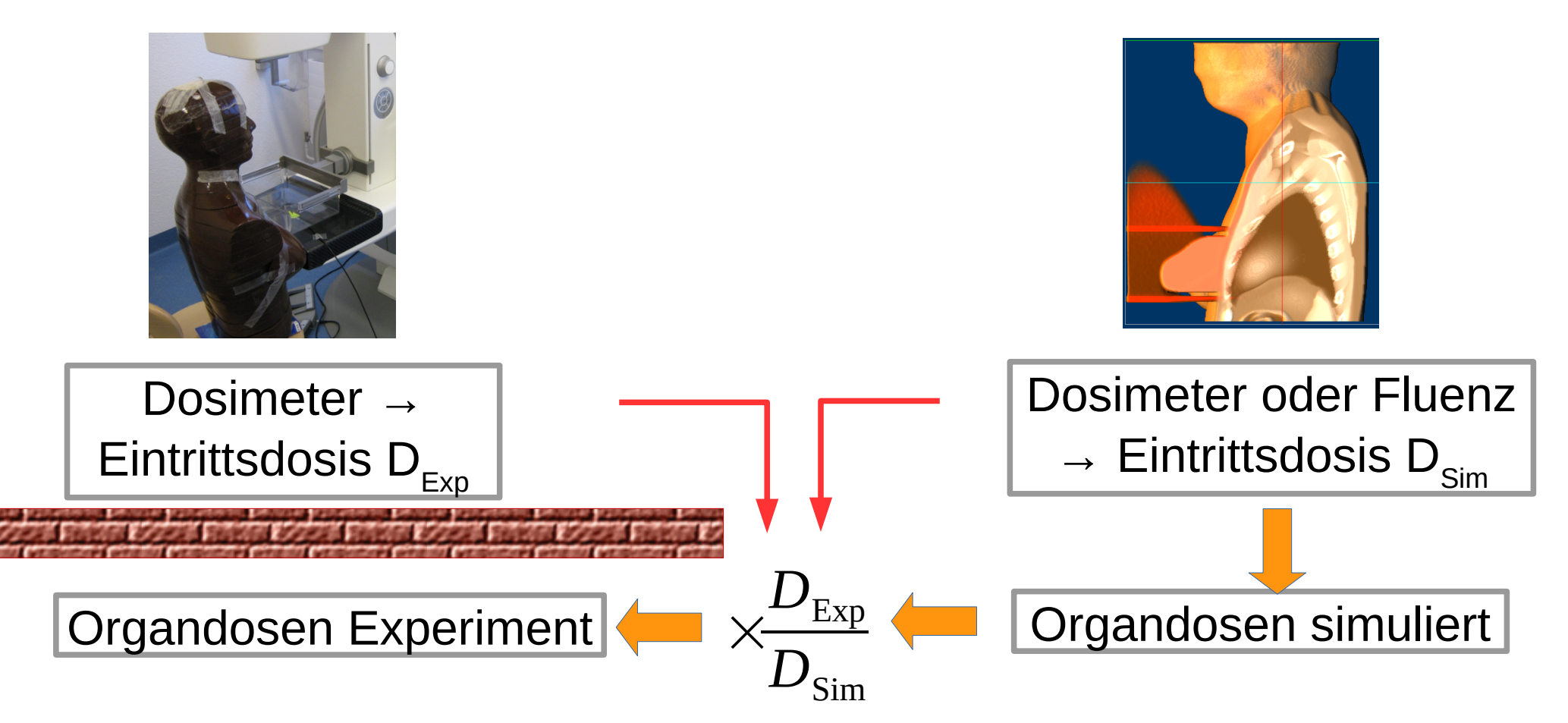

# Messen in MC: Kerma (1)

 $K$ erma

$$
K = \frac{E_{\text{Transfer}}}{Masse} \left(\frac{J}{kg} = Gy\right)
$$

 $E_{\text{Transfer}}$ : An Elektronen übertragene Energie

*Kerma korrekt, solange Abschwächung klein*

Kerma ist die physikalisch korrekte Charakterisierung des einfallenden Strahls

Kerma ist immer grösser oder gleich der Dosis

# Messen in MC: Kerma (2)

## **Kerma berechnen**

$$
K_{\text{ Medium}} = \frac{\mu_{tr}}{\rho_{\text{ Medium}}} E_{\gamma} \Phi
$$

μ<sub>ι</sub>/ρ; Energietransferkoeffizienten pro Dichte

E γ : Energie des einfallenden Teilchens

Φ: Fluenz, Anzahl Teilchen pro cm<sup>2</sup>

Werte von K/Φ für Luft in pGy cm<sup>2</sup>

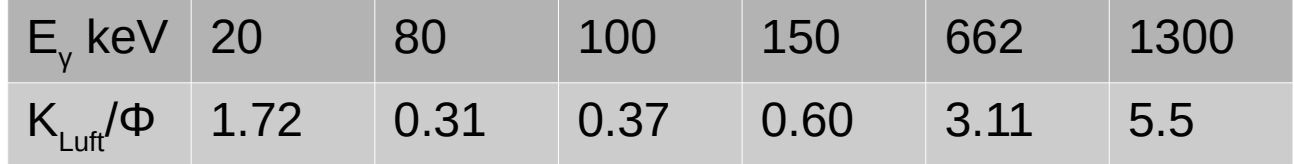

Beispiel: 10<sup>6</sup> Photonen von 662 keV pro cm<sup>2</sup> erzeugen in Luft eine Kerma von K = 3.11 (pGy cm<sup>2</sup>) 10<sup>6</sup> (1/cm<sup>2</sup>) = 3.11 μGy

# Messen in MC: Energiedosis

**Energiedosis** 

$$
D = \frac{Deponierte Energie}{Masse} \left(\frac{J}{kg} = Gy\right)
$$

Hängt von Material und Geometrie ab

*Dosis klein: zu kurz für build-up* 

*Dosis gross: Viele WW, kleine Masse*

*Dosis klein: Alle Energie deponiert, aber Masse gross*

Die Energiedosis im Menschen wird in Sievert (Sv) angegeben. Für Photonen:  $Sv = Gy$ 

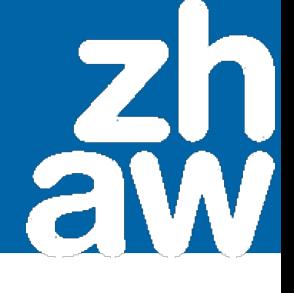

## Messen in MC: Dosis und Kerma

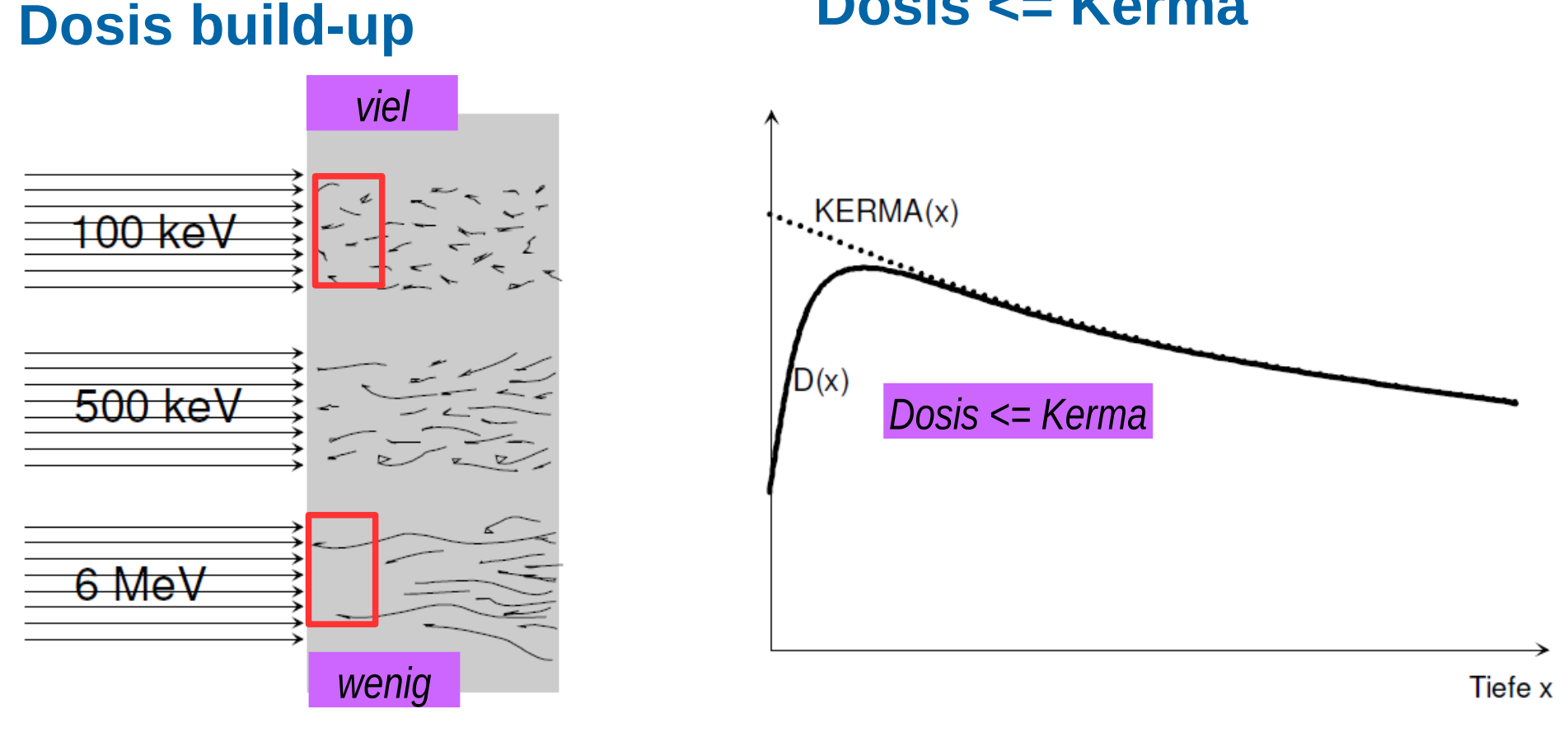

**Dosis <= Kerma**

Bilder: Stephan Scheidegger

# Messen in MC: Effektive Dosis

## **Organdosis**

MC an einem Phantom liefert Energiedosis in jedem Organ (nicht direkt messbar).

#### **Effektive Dosis**

Gewichtete Summe wichtiger Organdosen, Mass für die Gesamtbelastung

$$
Effective \, \, \text{Dosis} \, \, E = \sum_{T} w_{T} H_{T}
$$

**ICRP 103** 

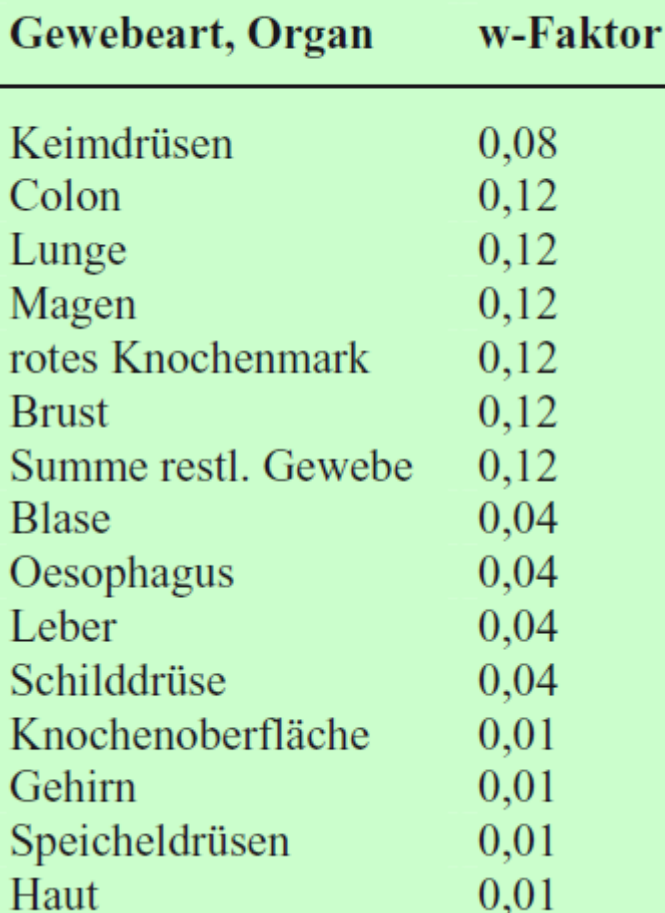

Tabelle: Hanno Krieger

## Skalierung

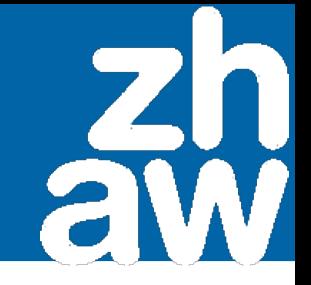

Sensor-Abstände in Simulation und Experiment können verschieden sein. Wir skalieren über das Dosis-Flächenprodukt (DAP).

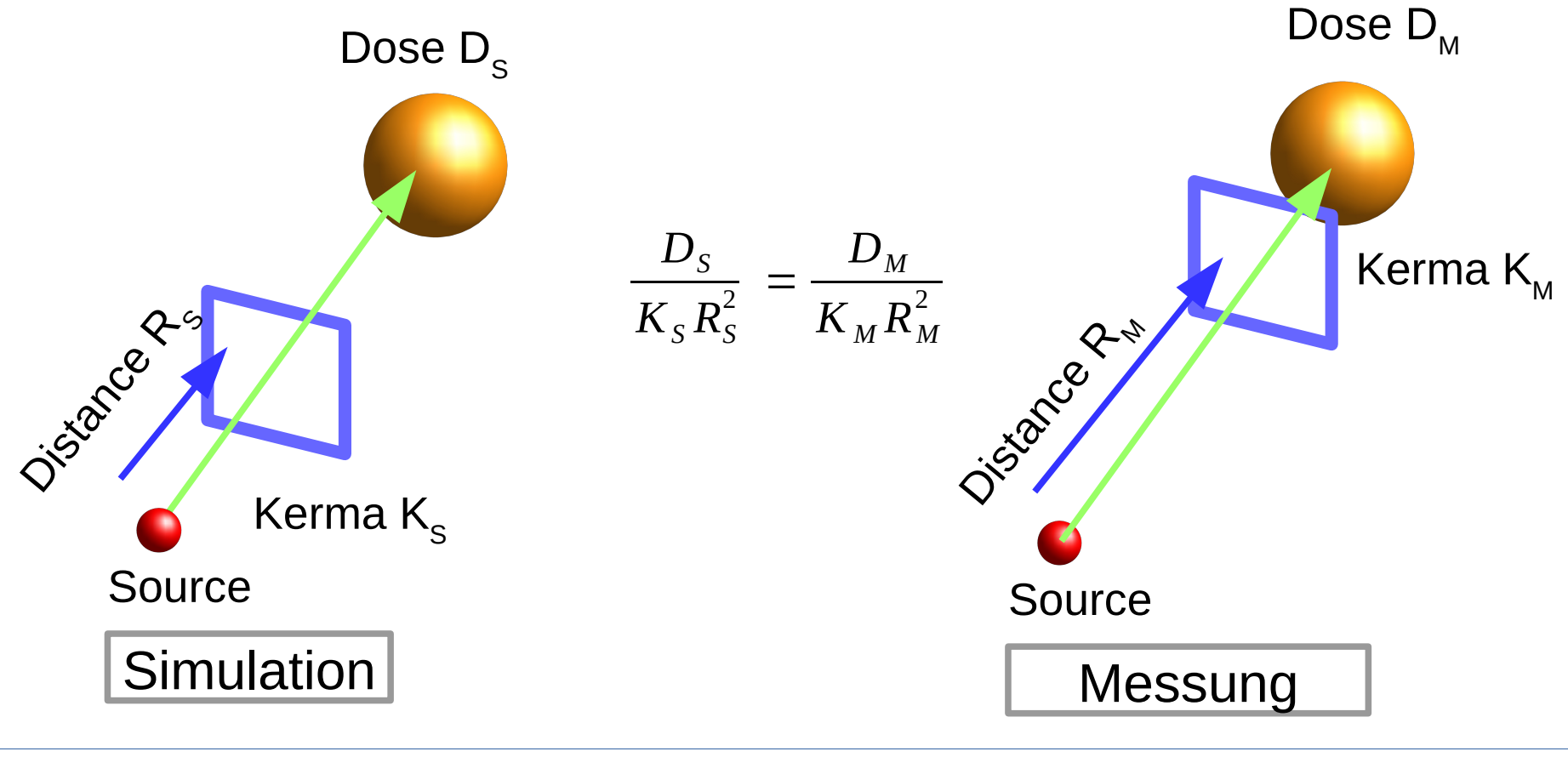

Strahlungsdosimetrie

% gedit aufgabe3\_abschwaechung.txt &

% topas aufgabe3\_abschwaechung.txt

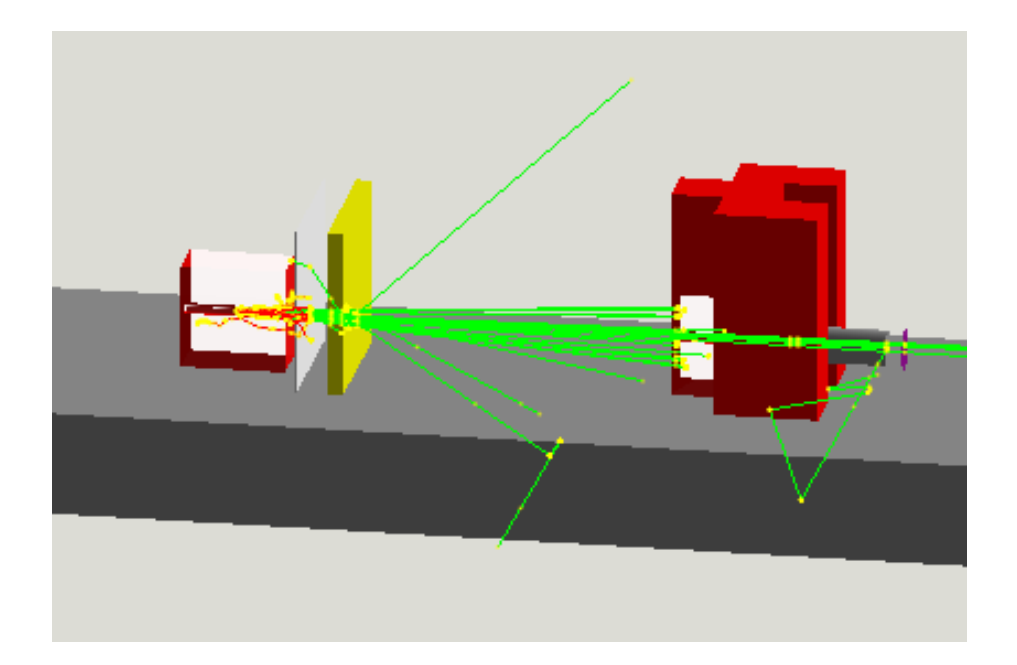

Praktikum MC in der Slide 28/39 Strahlungsdosimetrie

#### % topas aufgabe3\_abschwaechung.txt

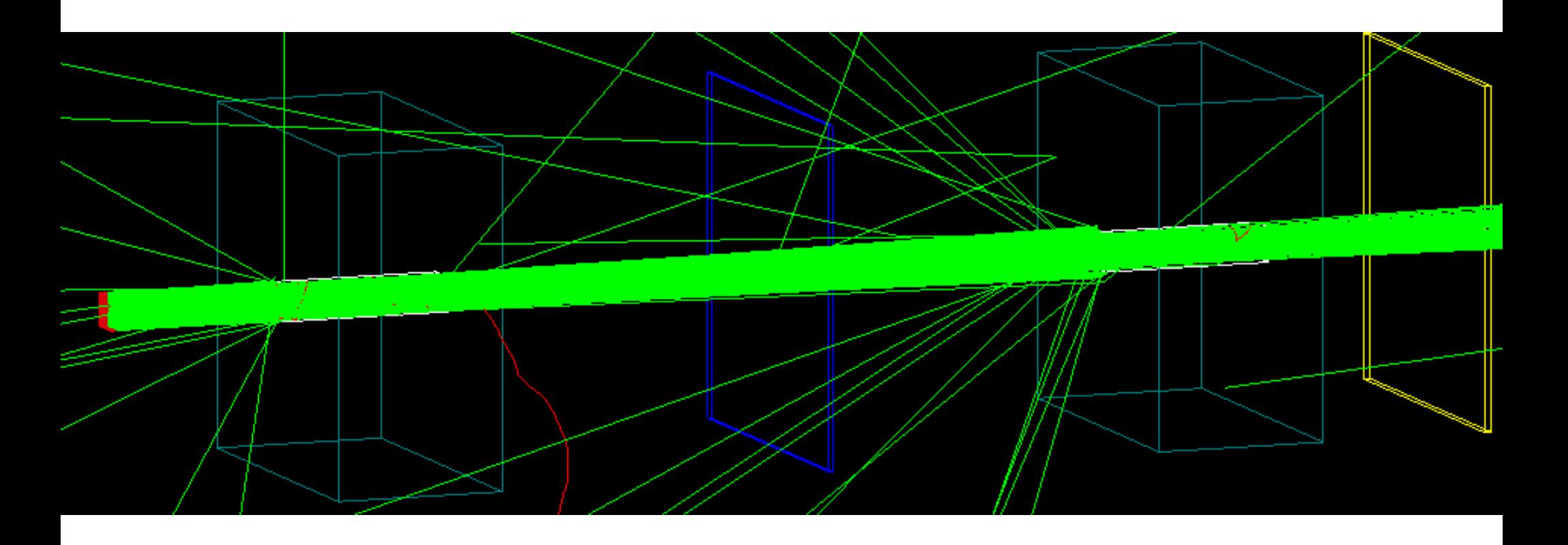

## Wir haben

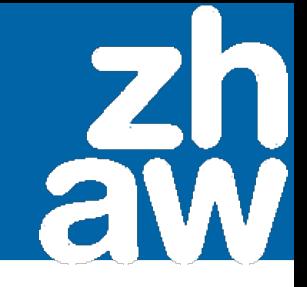

- Grundlagen von Monte Carlo-Rechnungen angeschaut
- Messung und Skalierung in MC besprochen
- An drei einfachen Beispielen MC angewendet

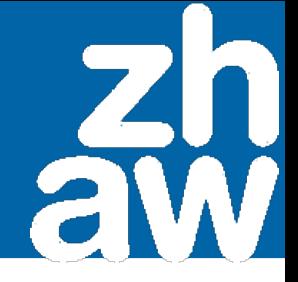

- Theorie Dosismessung und Statistik
- Aufgaben Backscatter und Protonentherapie
- Theorie komplexe Geometrien

# **Monte Carlo in der Strahlungsdosimetrie Praktikum APBST HS17**

Patrik Eschle, Physik-Dozent IAMP Christian Sommer, wissenschaftlicher Mitarbeiter IAMP

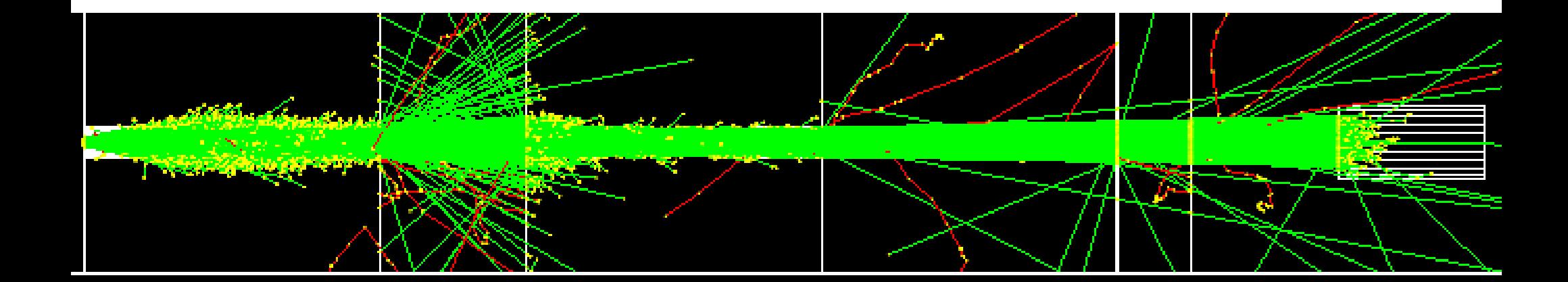

## Organdosen

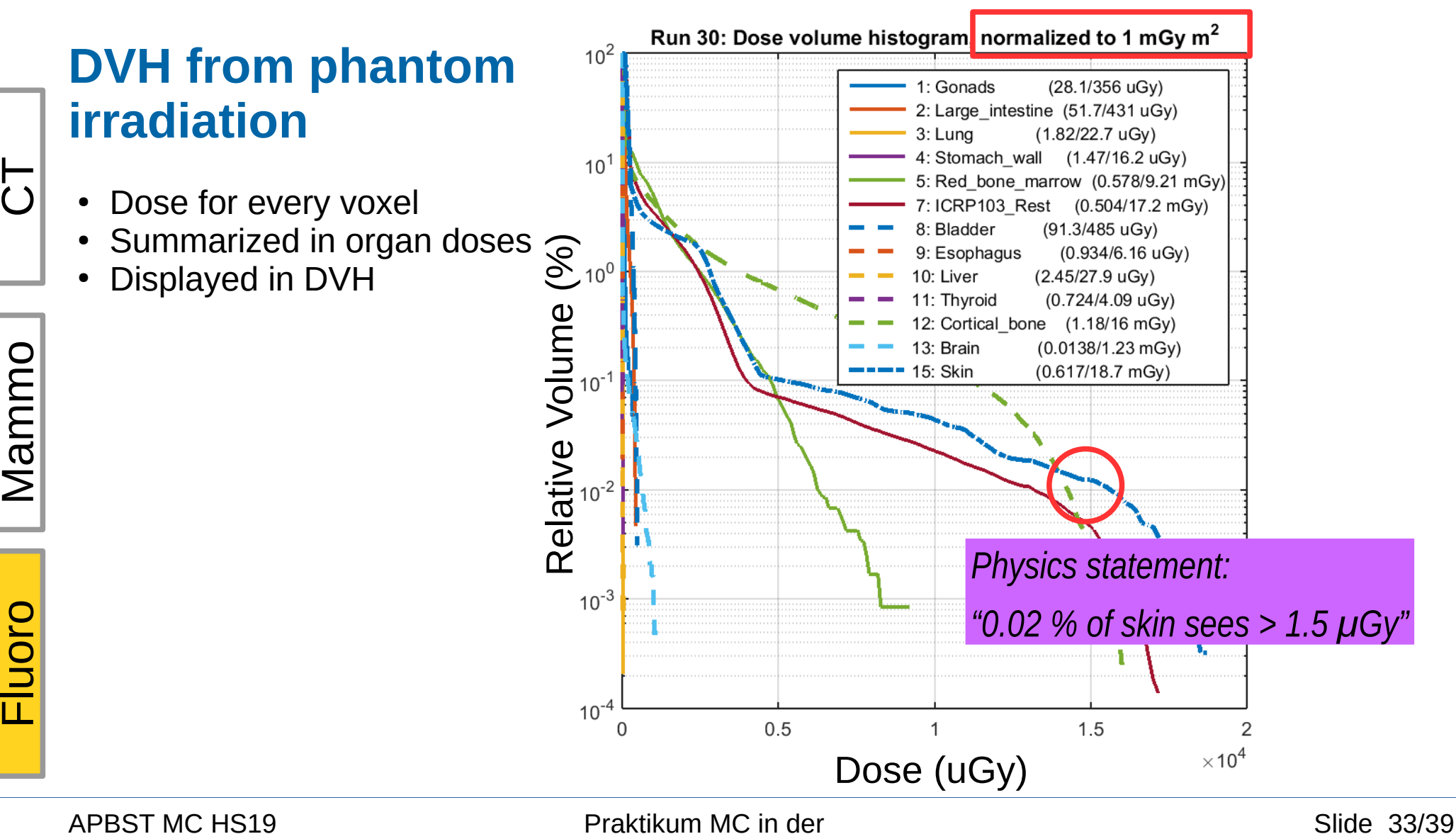

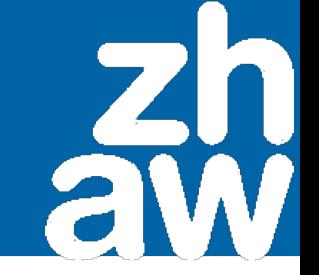

Fluoroscopy is used to observe the hip joint in motion. What is the individual patient risk?

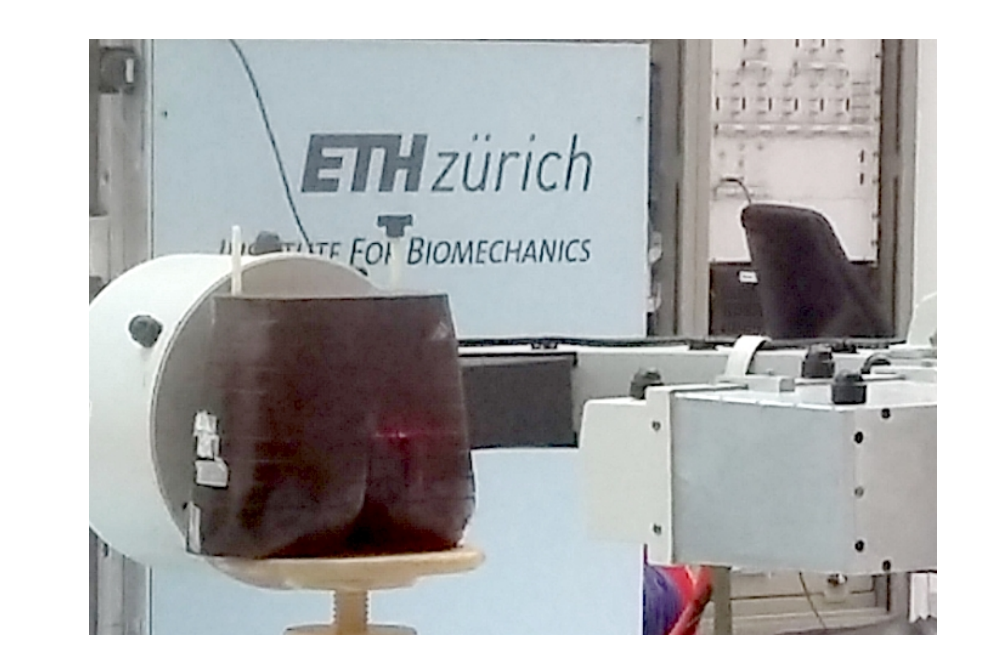

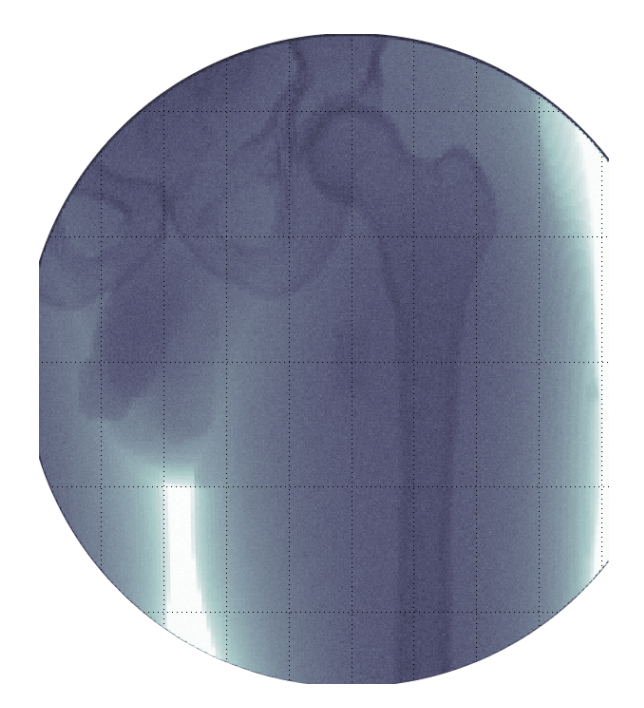

 $\bigcirc$  $\vdash$ 

 $\bm{\Sigma}$ a $\mathbf \Xi$ E o

 $\frac{1}{|E|}$ 

oro

# Vergleich mit Experiment

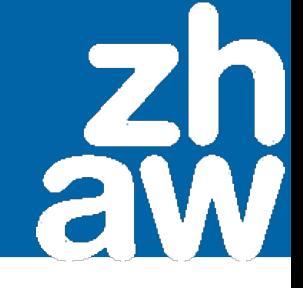

As with every theory: we measure and compare Example: Beam profile with the Therapax<br>Lateral profile at y=82.0 mm (E=80.0 keV, cube height = 92.0 mm)

**B2**  $B3$ 

APBST MC HS19

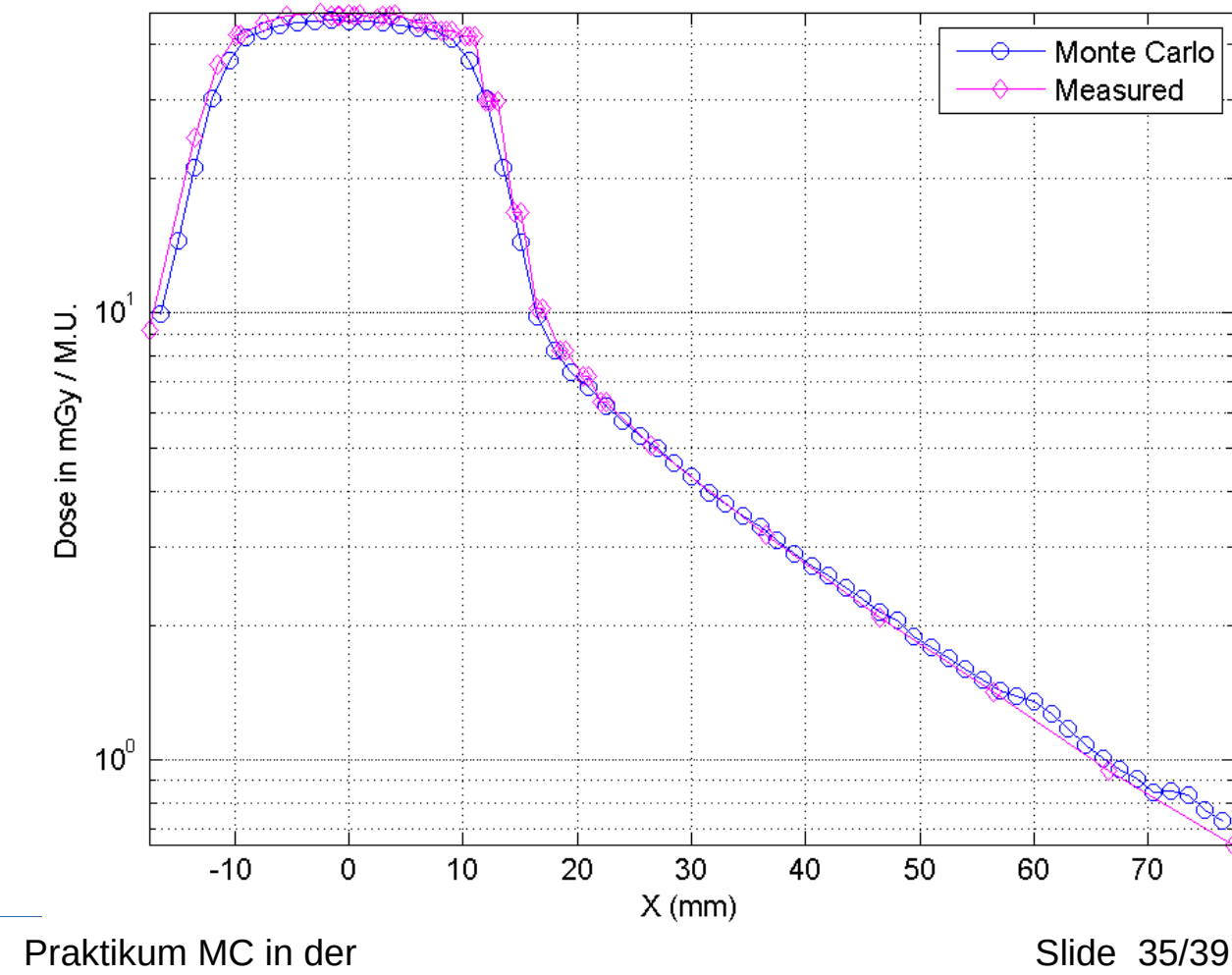

Strahlungsdosimetrie

## What phantoms do we use?

XCAT produces CT images of segmented male and female phantoms of different size. Typical resolution is 2  $mm<sup>3</sup>$ . Other phantoms are often very coarse and not scalable.

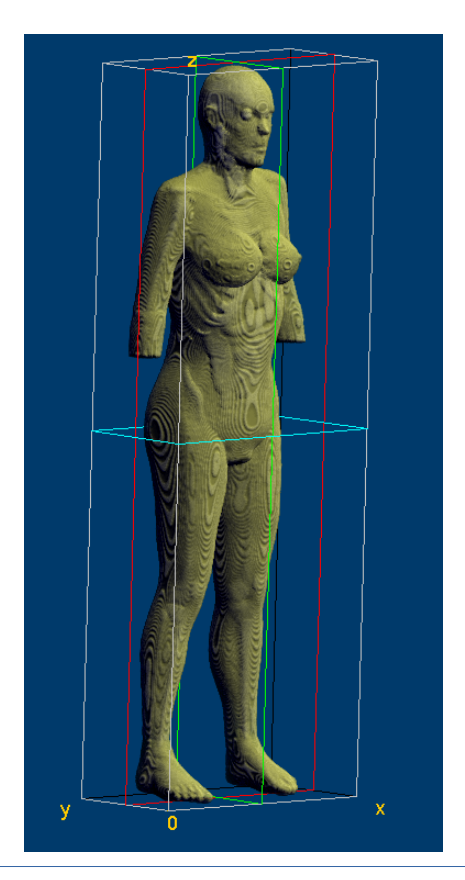

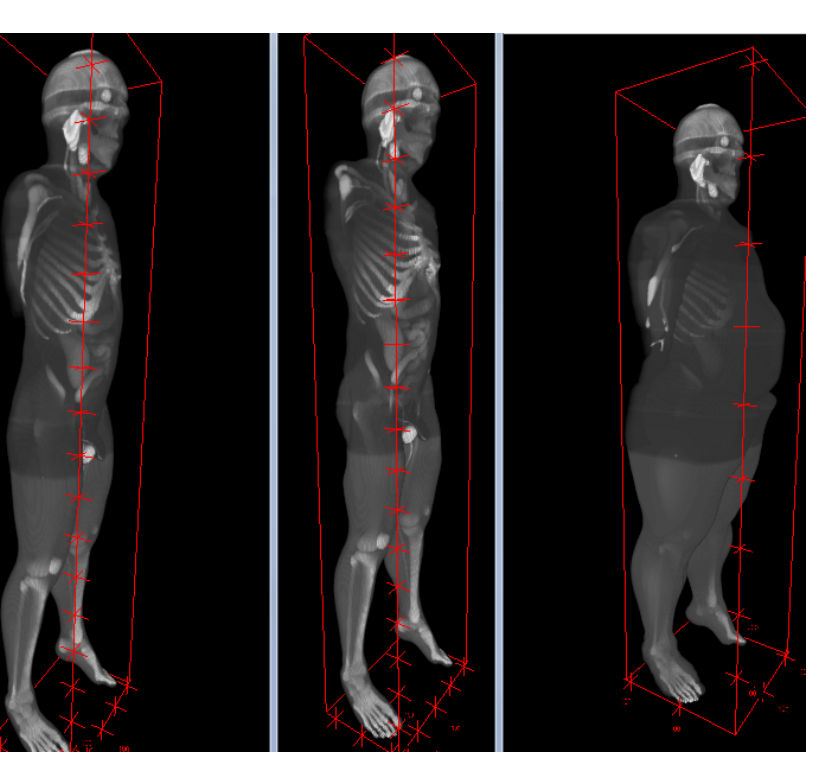

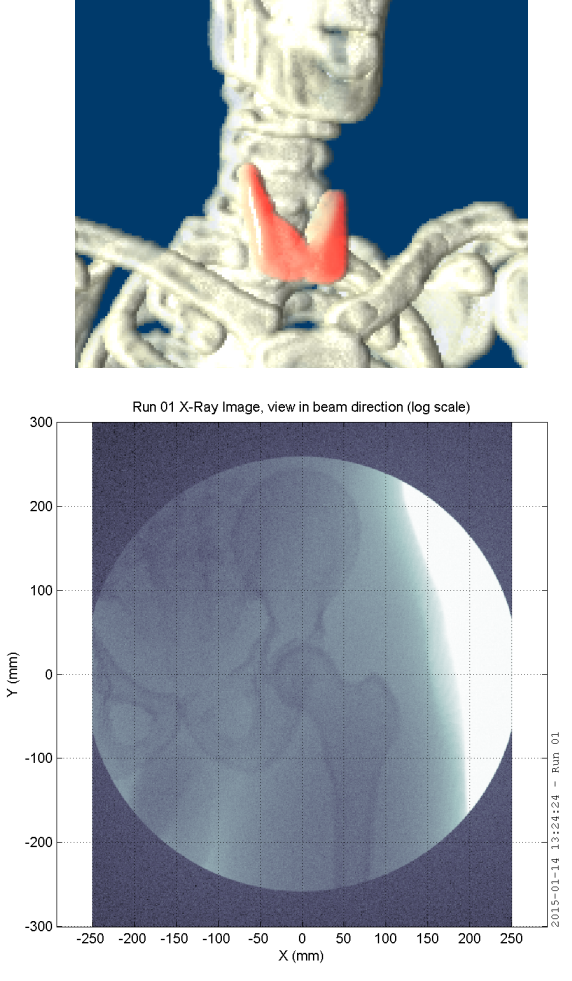

#### Praktikum MC in der Slide 36/39 Strahlungsdosimetrie

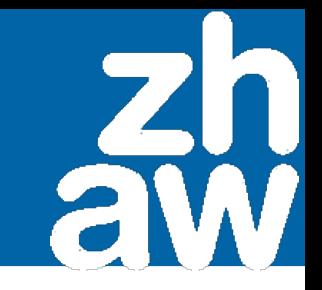

#### **SSDE – Size Specific Dose Estimates**

In CT imaging we know the DLP in a standard circular phantom of 32 cm diameter. What is the DLP in different geometries?

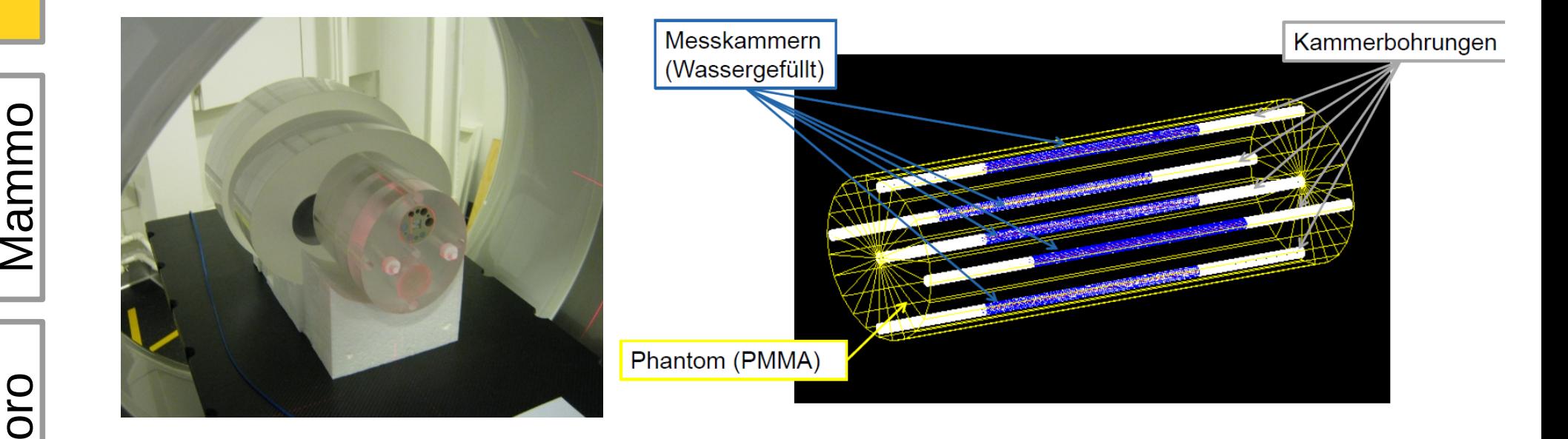

Images: Christian Sommer, ZHAW

 $\overline{C}$ 

픲

# (1) CT – Size Specific Dose Estimates

#### Differences from MC to published average values due to local parameters. Result has to be *verified* and *calibrated.*

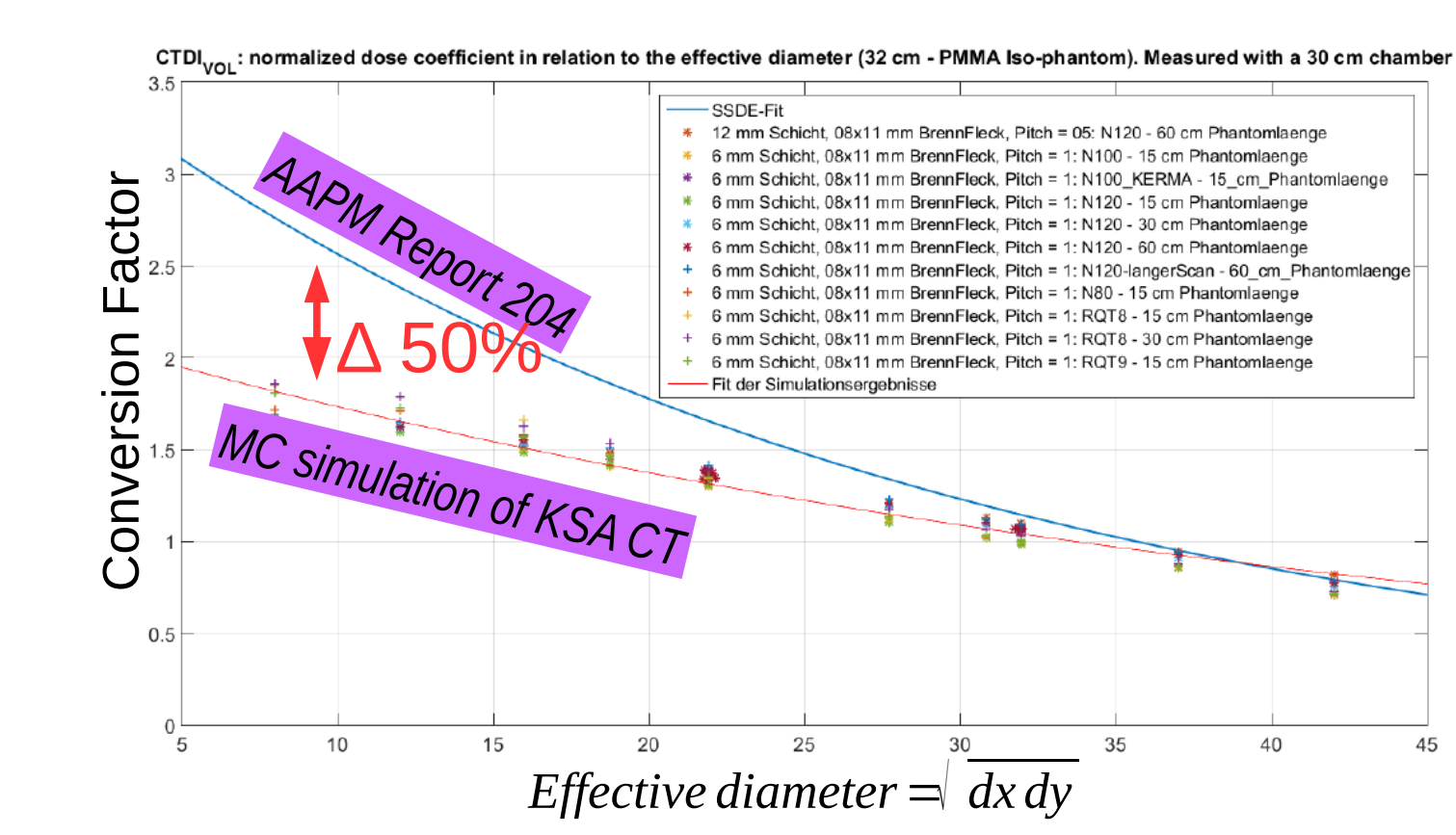

Image: Christian Sommer, ZHAW

 $\boldsymbol{\cup}$  $\vdash$ 

 $\bm{\Sigma}$ a $\mathbf \Xi$ E o

픲

oro

#### Praktikum MC in der Slide 38/39 Strahlungsdosimetrie

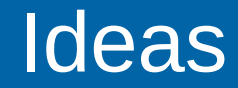

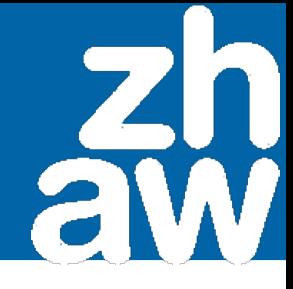